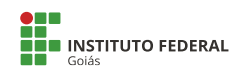

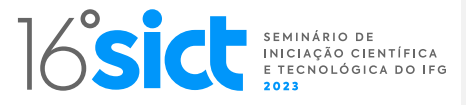

# **APRESENTAÇÃO DE UMA METODOLOGIA PILOTO APLICADA NA DETECÇÃO DE ILHAMENTO USANDO REDES NEURAIS ARTIFICIAIS.**

**Yuri R. Pires (IC) Hugo X. Rocha (PQ)**

ITUMBIARA HUGO.ROCHA@IFG.EDU.BR

PIBIC

*Palavras-chave: Inteligência artificial. Redes Neurais Artificiais. Geração distribuída.*

## **Introdução**

A Geração Distribuída é a geração elétrica realizada junto ou próxima do consumidor independente da potência, tecnologia e fonte de energia.

A geração distribuída fotovoltaica se destaca por ser mais acessível, em termos de valores e praticidade, mas não é a única. Essa inserção, além de perigosa quando efetuada sem controle, também modifica o funcionamento da rede, alterando a topologia e/ou o arranjo de proteção, e possibilita novas operações, como é o caso da operação ilhada (quando a geração distribuída continua a operar em uma rede elétrica localizada em uma área geograficamente isolada, sem conexão com a rede elétrica principal), que, por enquanto, é um problema, já que o sistema não foi projetado visando tal cenário. Independente, em ambos os casos, são necessárias ferramentas e métodos para se detectar e isolar o ilhamento. O objetivo geral do trabalho é desenvolver um sistema utilizando redes neurais artificiais que faz a detecção de ilhamento.

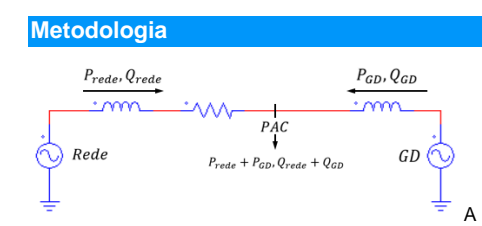

**Figura 1:** Representação circuito equivalente. Em condições normais de operação, lembrando que a reatância indutiva é expressa pela indutância multiplicada pela velocidade angular  $(w \times L)$ , os valores de tensão e frequência no PAC podem ser encontrados fazendo:

$$
P_{rede} + P_{GD} = \frac{V^2}{R} \qquad Q_{rede} + Q_{GD} = \frac{V^2}{2\pi fL}
$$

$$
\downarrow
$$

$$
\sqrt{R(P_{rede} + P_{GD})} = V \qquad f = \frac{V^2}{2\pi L(Q_{rede} + Q_{GD})}
$$

Isso comprova que o desequilíbrio entre a carga e a geração ocasiona variação das grandezas elétricas da rede, que podem ser utilizadas para se detectar condições de ilhamento. Essa característica favorece a aplicação de IA na resolução do problema, e desfavorece o uso de relés (sobre/subtensão) de proteção, já que as variações reduzem conforme a potência fornecida pela fonte diminui.

#### **Resultados e Discussão**

O sistema teste IEEE foi implementado no Matlab de maneira semelhante a realizada na literatura por Almeida de Oliveira. Para a realização das simulações de ilhamento e extração das curvas características das correntes.

De posse das curvas de corrente, realizou o treinamento da Rede Neural, para que ela possa detectar o ilhamento mediante essas características.

#### **Conclusões**

O Sistema que estamos desenvolvendo já está em produção, ou seja, já está sendo utilizado e testado pelos usuários. No entanto, os resultados que estamos obtendo ainda estão em caráter experimental. Estarmos analisando e testando diversas possibilidades para verificar qual é a melhor maneira de atender às necessidades dos usuários e garantir a efetividade do sistema. Exploramos diversas abordagens para atender de forma mais eficaz às necessidades dos usuários e garantir a eficiência do sistema.

### **Referências Bibliográficas**

ALMEIDA DE OLIVEIRA, V. Um método baseado em transformada de Stockwell para detecção de ilhamento em sistemas fotovoltaicos conectados à rede em baixa tensão. 2021. Dissertação (Mestrado em Engenharia Elétrica) - Universidade Federal de Campinas Grande, Campinas Grande, 2021.

# **Comentado [SICT1]: SOBRE ESSE MODELO**

Para formatar o texto com esse modelo, use os estilos do Microsoft Word, que automatizam a formatação. Para aplicar um estilo, basta selecionar o texto a ser formatado e utilizar o *Painel Estilos* no menu superior do Word e selecionar o estilo indicado nos comentários. O texto selecionado será formatado automaticamente sem a necessidade de outras intervenções (salvo por destaques no texto, como o realce de palavras em itálico). Você pode utilizar ainda o painel de estilos rabalhar com estilos no Microsoft Word: **[CLIQUE AQUI](https://support.office.com/pt-BR/article/No%C3%A7%C3%B5es-b%C3%A1sicas-de-estilo-no-Word-d382f84d-5c38-4444-98a5-9cbb6ede1ba4)**

### **Comentado [SICT2]: TÍTULO**

**Estilo: Título** Fonte Arial Negrito Cor Azul Tamanho 18 Alinhado à esquerda Espaçamento Simples Espaço depois: 1,5 linhas

**Comentado [SICT3]: AUTORES Estilo: Autores** Fonte Arial Negrito Cor Cinza Tamanho 12 Alinhado à esquerda

Espaçamento 1,15 **Comentado [SICT4]: PALAVRAS-CHAVE** Fonte Arial Tamanho 10

Alinhado à esquerda Espaçamento Simples Espaço depois: 1,5 linhas

**Comentado [SICT5]: TÍTULO DO CONTEÚDO Estilo: Título 1** Fonte Arial Negrito Cor Branco (Fundo Azul) Tamanho 12 Alinhado à esquerda Espaçamento Simples Espaço antes: 1,5 linhas Espaço depois: 0,5 linhas